## **TP1 – Développement web (PHP)**

## **IUT MMI**

On désire créer un formulaire html qui permet à l'utilisateur de saisir un nombre de notes qu'il choisira. Nommer ce fichier : tpstat.html.

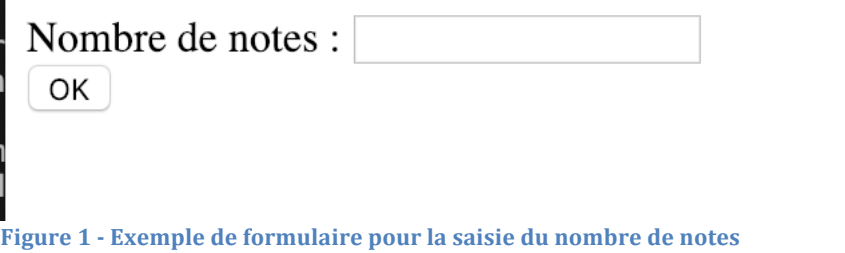

Quand l'utilisateur clique sur le bouton OK cela lance le script saisienotes.php qui permet à l'utilisateur de rentrer ses notes.

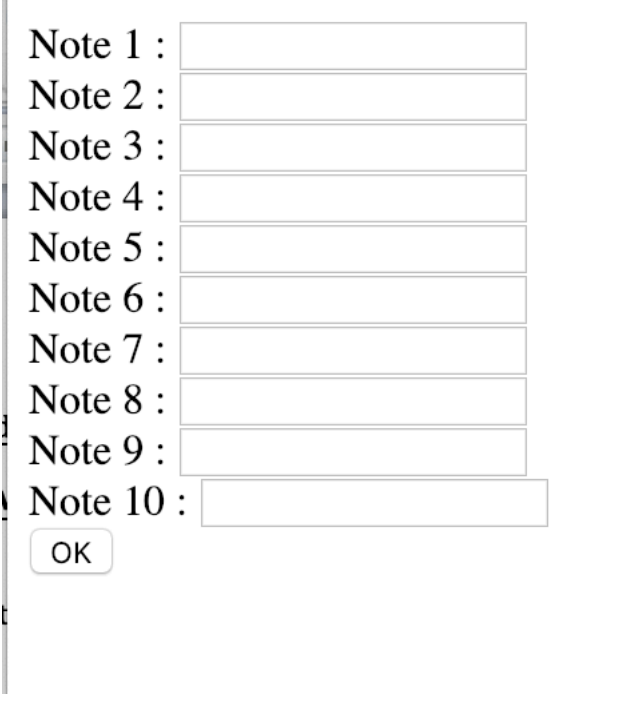

**Figure 2 - Exemple de formulaire pour rentrer toutes les notes** 

Une fois le bouton OK appuyé cela lance le script calculstat.php qui affiche différentes statistiques sur les notes : note minimale, note maximale, moyenne, variance, écart-type, occurrences. On utilisera des fonctions dans ce script.

Note minimale : 2 Note maximale: 18 Note moyenne : 10.1 Variance: 23.29 Ecart-type: 4.8259714048055 Nb notes  $\lambda$  0 : 0 Nb notes  $\lambda$  1 : 0 Nb notes  $\lambda$  2 : 1 Nb notes  $\lambda$  3 : 1 Nb notes  $\hat{a}$  4 : 0 Nb notes  $\lambda$  5 : 0 Nb notes  $\lambda$  6 : 0 Nb notes  $\lambda$  7 : 1 Nh notes  $\lambda$  8 : 1 Nb notes  $\lambda$  9 : 0 Nb notes à  $10:0$ Nb notes  $\lambda$  11 : 1 Nb notes à  $12:2$ Nb notes  $\lambda$  13 : 1 Nb notes à  $14:0$ Nb notes  $\lambda$  15 : 1 Nb notes à  $16:0$ Nb notes à  $17:0$ Nb notes  $\lambda$  18 : 1 Nb notes à  $19:0$ Nb notes  $\lambda$  20 : 0

**Figure 3 - exemple d'affichage des statistiques**